## o docker scout

# **Scout Cheat Sheet**

[Docker Scout](https://www.docker.com/products/docker-scout/) brings together all the information you need when working on securing your container development, including a layer-by-layer view of dependencies, their known vulnerabilities, and recommended remediation paths.

Docker Scout is designed with developers in mind and is fully integrated into the Docker ecosystem. With Docker Scout, you can spend less time searching for and fixing vulnerabilities and more time developing your code.

The docker scout CLI plugin provides a terminal interface for Docker Scout. It is available by default in Docker Desktop starting version 4.17.0.

If you prefer alternative installation methods or require specific versions of the docker Scout CLI plugin, check out [Docker Scout on GitHub](https://github.com/docker/scout-cli).

### **Observability and Analysis**

## **COMMAND DESCRIPTION**

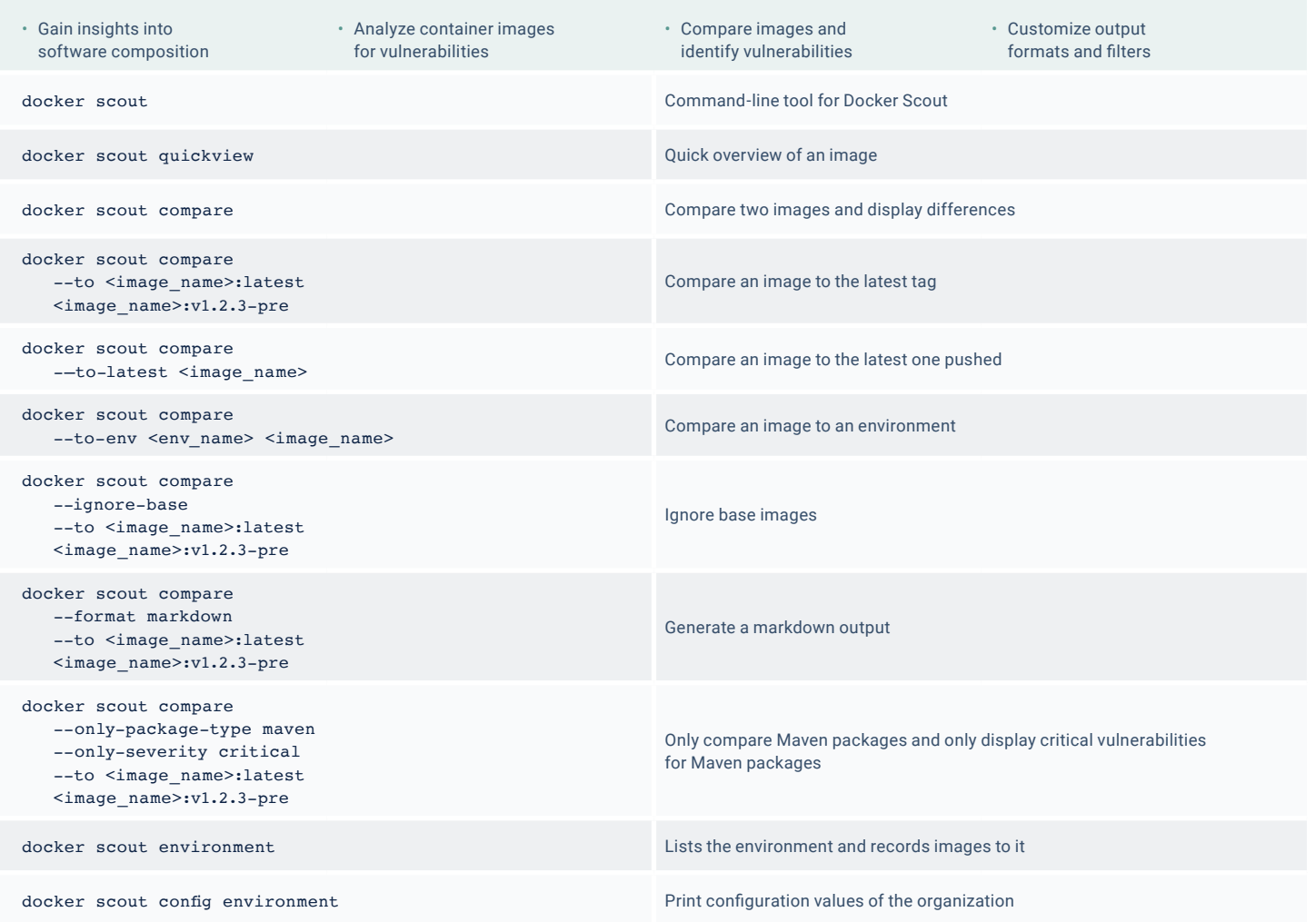

### **COMMAND DESCRIPTION**

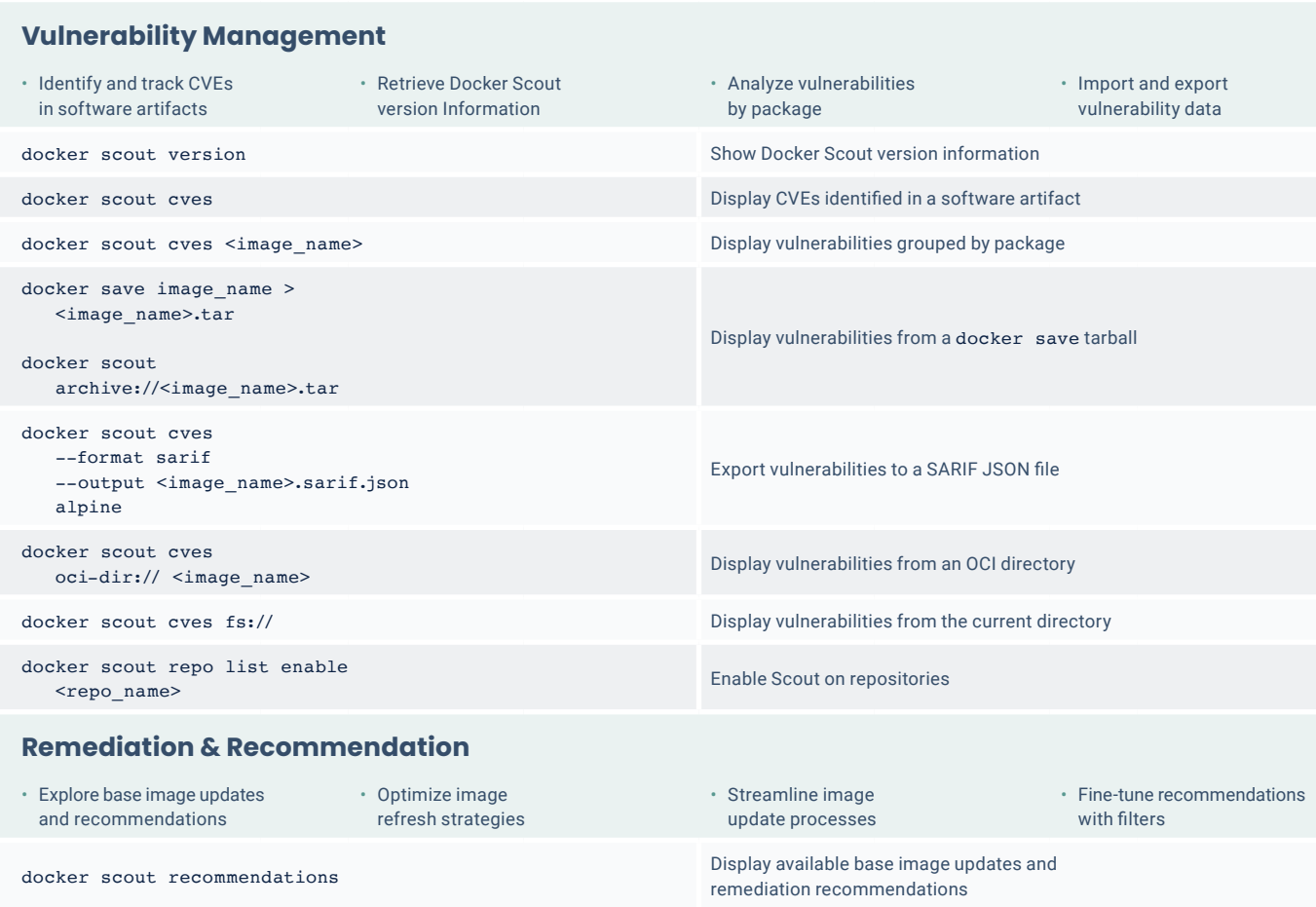

docker scout recommendations cker scout recommendations<br>
<image\_name>  $\leq$ docker scout recommendations

cker scout recommendations<br>--only-refresh <image\_name> Display only base image refresh recommendations docker scout recommendations --only-update <image\_name> Display only base image update recommendations

o docker scout

**Policy Evaluation**

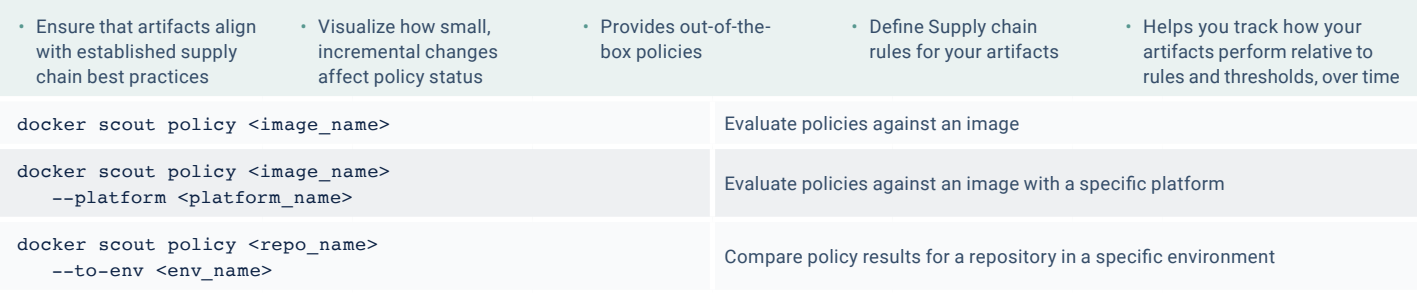

Learn more at [docker.com/products/docker-scout](https://www.docker.com/products/docker-scout/)